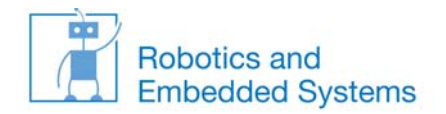

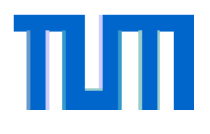

## **Fragen zur letzten Vorlesung**

- •Wieso wird Rekursion in Esterel nicht unterstützt?
- •Wie funktioniert die Umsetzung des Await‐Statements?

```
module Temperature:
input IN1,IN2;
output OUT1,OUT2;
    loop
      await IN1; emit OUT1;end loop;
    ||
    loop
      await IN2; emit OUT2;end loop;
```
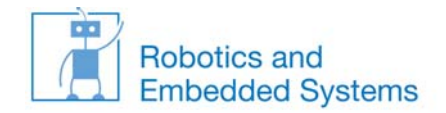

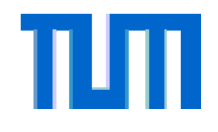

## **Auszug aus Klausur WS 06/07 (7 Punkte <sup>=</sup> 7 min)**

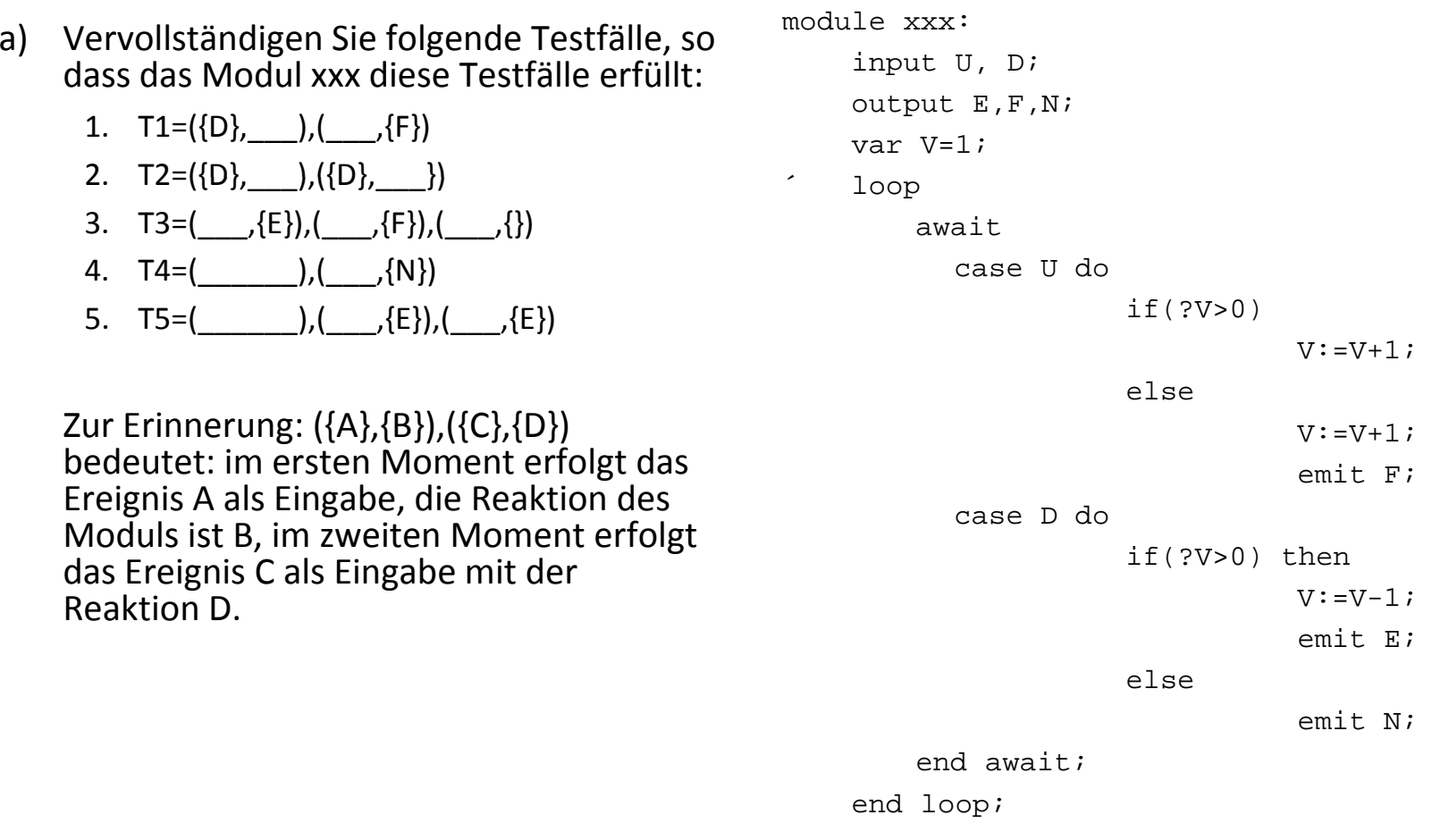

Echtzeitsysteme